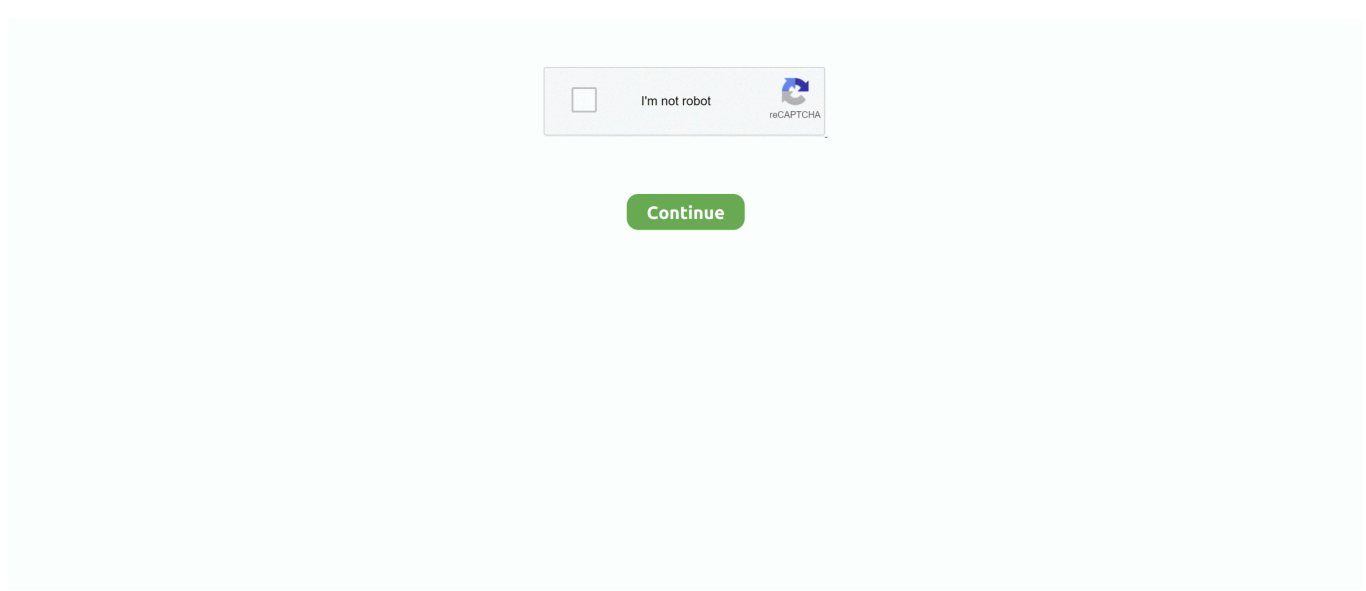

## **Peek Dll Peek5 System**

This means the peek dll and/or peek5 sys file are missing from the directory which.. Airodump-ng is used for packet capturing of raw 802 11 frames Manually download the following files and place them in the.

d70b09c2d4

- [http://ontacons.tk/alexhatho/100/1/index.html/](http://ontacons.tk/alexhatho/100/1/index.html)
- [http://darrapaddcon.tk/alexhatho59/100/1/index.html/](http://darrapaddcon.tk/alexhatho59/100/1/index.html)
- [http://odorbuti.tk/alexhatho21/100/1/index.html/](http://odorbuti.tk/alexhatho21/100/1/index.html)